## Office 365 OneDrive and Teams

Office 365 includes two applications that you can use to store files – OneDrive and Teams. Each application has various features as well as best practices for usage. You determine which one to use based on your overall goal. This guide describes the steps for selecting and setting up the appropriate application and how to move your files to it.

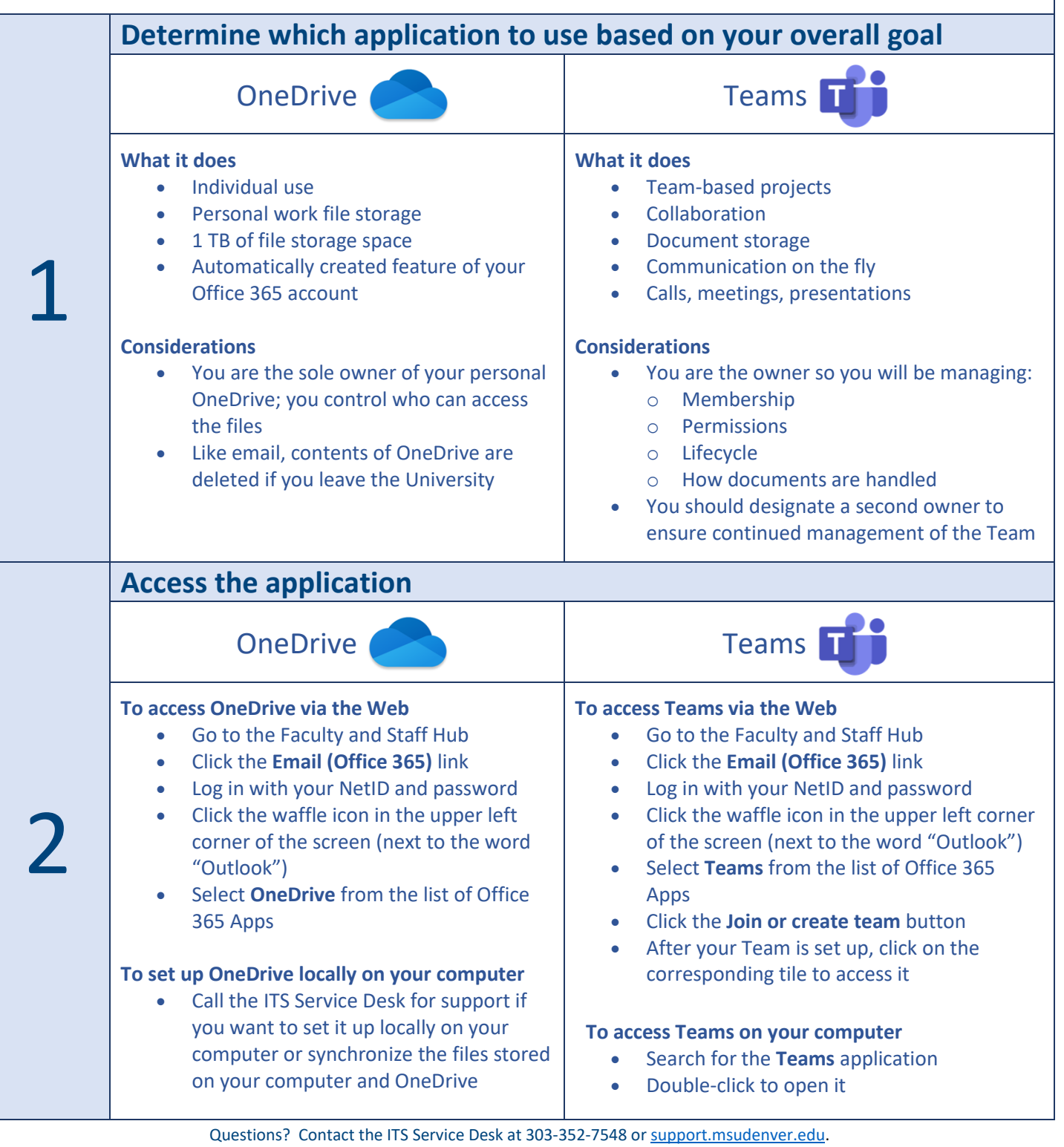

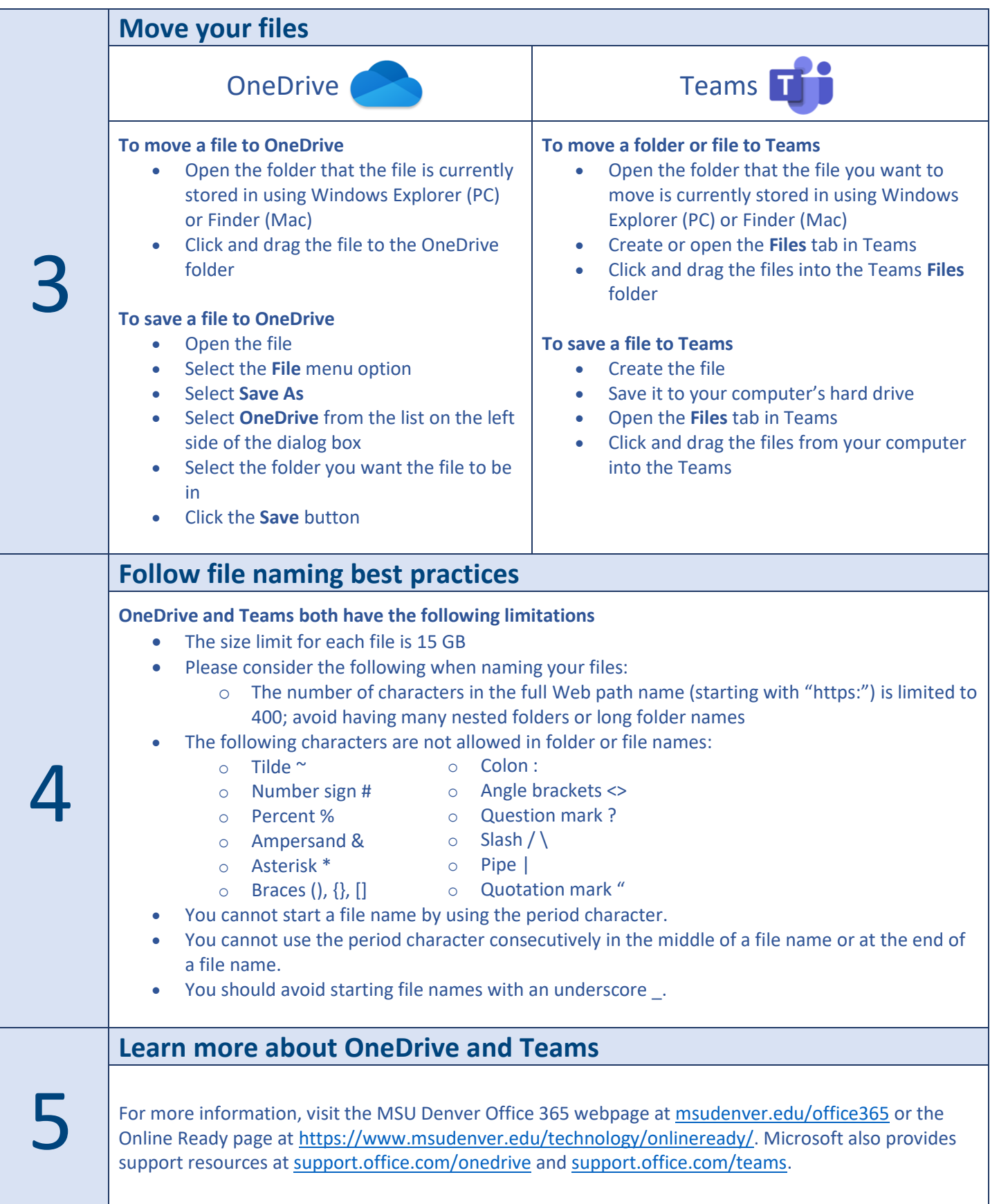